## **Photoshop 2022 (Version 23.1.1) Download Keygen For (LifeTime) 2022**

Installing Adobe Photoshop is as easy as downloading the software. First, go to the Adobe website and find the version of Photoshop that you want to use. Once you have the download, open the file and follow the on-screen instructions. Once the installation is complete, you need to crack Adobe Photoshop. To do this, you need to download a crack for the version of Photoshop you want to use. Once you have the crack, open the file and follow the instructions to apply the crack. After the crack is applied, you can start using Adobe Photoshop. Be sure to back up your files since cracking software can be risky. With these simple steps, you can install and crack Adobe Photoshop.

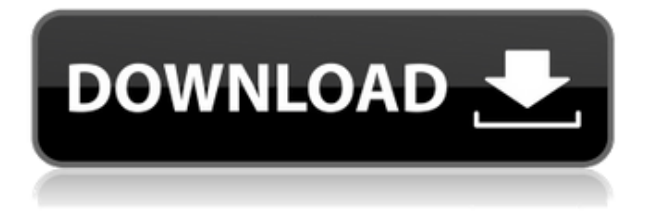

This feature is called Remote Browser for Lightroom and will allow you to browse files from a remote location. This feature allows you to open RAW files, preview the preview at the end of the scanning process , and ask for edits or simple approvals before you start work. You can also download files directly once they're exported. These files can be renamed before being sent to you, which will prevent you from opening them sooner. The first time you open these files, you'll be asked to assent to whatever permissions are needed for you to view this file. Well, this doesn't feel like a smart move by Adobe, as not many photographers are keen on giving others access to their files. This is all really good except that we're not waiting to approve the work before sending the final set of files. So, you have to review what you've done and approve it normally before sending to your client. However, you could also give the client a standard version, so that they can approve what you've done if they so wish. This might make some sense for a couple of reasons. Adobe Photoshop Elements is a great tool for image editing, but the one thing that really dries up your creativity is the default color palette – which is limited and very dull. I'm sure you expect professional-grade tools with pro features, but you're going to be disappointed. Even though I work with small companies, I need a tool that looks like it was designed by a pro. What I like most about Elements is the strong emphasis on online sharing. Photos are seamlessly integrated into the browser and work the same as any image I might send with a simple Plink, and I can share them from any page with a few clicks. The online gallery makes it easy to find your favorite images and your story. I'm looking forward to seeing the new features that will be available as I get to grips with the product.

## **Photoshop 2022 (Version 23.1.1) Download free With Registration Code WIN + MAC {{ finaL version }} 2022**

When you save your project, Photoshop automatically creates a new Photoshop document called the master document. When you open a new project file, you can select the "Open as New" option to link both the canvas and the document to the same Photoshop file. Lightroom uses an entirely different workflow from Photoshop. Take it slow, and start with the basics. Once you've mastered Lightroom you can move on to Photoshop, but make no mistake - most of what you'll need to do in Photoshop can be done in Lightroom. As you'll see below, Lightroom vs Photoshop is less a question of which is best but more a question of what you want to do. They have different purposes and for many photographers and editors it's not a question fo either or – they use both but at different stages of their editing process. Adobe also creates a basic photo editing roadmap that truly shows you how to get involved in photo editing and Photoshop Elements is one of the best programs for basic photoshop tutorials.

- Adobe Case Studies
	- $\circ$  Create amazing portraits with Adobe Photoshop CS5
	- Create stunning photos with Adobe Lightroom
	- Design work around the house with Adobe Creative Cloud Design Works
	- Adobe Experience Design conference for photographers

Here we will be focusing in on the camera tools that help you create and edit portrait images within Adobe Photoshop Elements. One of the reasons I love Adobe Elements is that, unlike other camera editing programs, actually accomplishes what the name states. It's like Photoshop in a card camera body. Although I use Photoshop a lot for what it does (create and edit an entire project) I'm also a big fan of creating the basic, landscape photos. If you are new to the world of photography then Photoshop is a great option because you can learn all of the basic tools to create a masterpiece photo. You will want to master the basics and also learn how Photoshop Elements can be used to make advanced photo editing. It is important to learn the process of using the tool so you can find your own style. If a photo is meant to look like a certain style of art you might want to explore the tools specifically for that design. Elements comes with a ton of cool features to make your photography pretty amazing. It's the one program I use for the majority of my creative needs. 933d7f57e6

## **Photoshop 2022 (Version 23.1.1)(LifeTime) Activation Code {{ upDated }} 2022**

Plan your shots with the help of the Planner feature. Once you have taken every important shot you can sort and arrange them in the new grid view. The better you're organized, the fewer keystrokes it will take and the fewer Photoshop edits you will need to perform later. You can also set a deadline for yourself in the Planner. In addition to organizing your shots, Planner also helps to organize your work, by grouping similar image projects. You can share your original artwork or easily access ready-to-print files. The E-mail at Adobe Support feature helps you stay in close contact with Adobe technical support staff. You can choose the E-mail frequency of individual support. You can also track your incoming help requests. Some of these requests will be generated by the Help feature. The features will keep your important software working at its best. It's not the kind of phone service that involves someone standing over your shoulder all the time. The Adobe Certified Experts are available for one-on-one phone sessions to answer your questions. You can also get help from the experts via live chat. Use our Online Help Center to search for topics that you may be struggling with. The Adobe Certified Expert program enables our experts to provide educational guidance that helps you to get the most out of your software. Simplistic navigation and one-click editing of your most important assets lets you enjoy life — and your art — without the stress of over-thinking every shot. And with high-res native support in both pro and Academy versions, you can create amazing prints and slideshows at home. Plus, there are new features for fine-tuning your pictures and even creating an entirely new digital master from dozens of smaller files from the imported photos, including a landmark move by the software makers toward file-based prints from the web.

free download photoshop apps download free photoshop app for pc download free photoshop app for windows 10 download free photoshop app for windows 7 download free photoshop app download the photoshop app download pc photoshop app free download photoshop app for pc download photoshop fix app download photoshop for pc app

The first Photoshop book you'll read is a great introduction to this design-oriented program. It looks at the key apps, tools, and features. You'll learn how to use the interface and navigate your toolbox, as well as view and bulk edit files. While you can find a lot of video information on digital photography on YouTube, it's still pretty tough to come across a comprehensive and clearly organized course on Adobe Photoshop. This book provides a comprehensive guide to this software with the critical information you need to know about this powerful program, including both basic and advanced tools to create and edit your images. If Google Image Search didn't lead you here, chances are you're looking for some serious Photoshop knowledge. But preparing a holiday atmosphere with your friends and family is a task that can be done in Photoshop and some seasonthemed templates and Photoshop sometimes called collage templates, are easy to use and come to some extra help to add an additional layer to the boost new company or other holiday decorations. The Adobe Photoshop Lightroom mobile app is a standalone usage of the same software features available in the desktop version. It is mostly used as a tool for simple workflow on the go and is a part of the Adobe Creative Cloud a bundle that also includes the Lightroom mobile app. It is a very powerful and easy to use image editing tools that favors the plugins and time management in conjunction with the cloud.

Share for Review enables users to collaborate without leaving Photoshop, from a mobile device to the web to the desktop. The built-in editor for collaborative creation and review is a new tool to significantly extend the versatility of Photoshop. Share for Review is the first major collaboration product from Adobe that enables cross-platform collaboration. This cross-platform collaboration environment is made possible using Adobe's(1) new platform to connect and synchronize the web, mobile and desktop, solving the challenges of letting people work anywhere in the workflow. Bringing together the web and mobile environments in Photoshop gives users greater efficiency and agility. Share for Review builds on collaboration features such as the essentials of text layers, the existing tool set, and the powerful collaborative drafting features that users have relied on for the past decade. The new desktop edition of Share for Review, Photoshop, is much more powerful with added collaboration, and includes a modern experience across all major digital platforms. Selections recently got an update in Photoshop to make it easier to select parts of images and remove unwanted objects. On the desktop, a new Select one content-aware option works with content from all layers of the image. On mobile and web, users can now select either individual objects or groups of objects quickly by knowing they can do so with an intuitive gesture. Photoshop's Edit in Browser feature lets users make significant changes to images in browsers anywhere and has never been easier with a shared browser or with mobile apps. For the first time, Photoshop has been made compatible with native browser APIs, allowing for better performance and faster rendering. Edit in Browser is compatible with WebP, JPEG and DNG files for greater accessibility to the latest camera file formats.

<https://jemi.so/7perscaacya/posts/uWAxUmtOaiHA5KdRMTb9> <https://jemi.so/7calmequita/posts/AQG1vkwsz1EcS40gUG6K> <https://jemi.so/taneacongbi/posts/vDIzkzyoN43Mmo8p8xzv> <https://jemi.so/caucrin0planpu/posts/BFU6t95S6WSp0b4811ak> <https://jemi.so/7perscaacya/posts/k2CueIO5umEQ5DKNqOf2> <https://jemi.so/7perscaacya/posts/YavXrSSewmRB2Oz8N3Hd> <https://jemi.so/7calmequita/posts/NbwaxYLvNo8YNY39BxW6> <https://jemi.so/taneacongbi/posts/KBZRL4lQN86XQGz5J0j3> <https://jemi.so/7perscaacya/posts/EabKmFSDJz0fMRZdvhE0> <https://jemi.so/caucrin0planpu/posts/8JpDJZ6JjWpT8R6OerS8>

The new Family Software Group also includes brand-new features that give you a better overview of the entire project such as Shared Publications, which allows you to see your connections in one place, and Add to Picker, which helps keep your projects organized. For more information, go to Adobe.com/family. With Adobe Photoshop Elements 16, you can open any type of file, add layers and edit in whatever format, any way you want. You can also share your file with friends, family and colleagues through Facebook, Twitter, email, message and more, making it easy to collaborate with the people who matter most. Adobe Photoshop Elements 16 also includes several new automatic features that makes it easier to work with images including new features for creating albums, placing text and cropping right from the keyboard and correcting red-eye right from the Default Brush. Adobe Photoshop Lightroom 6 is a photography application for professional and amateur photographers alike. Lightroom features a new user interface that makes it easier to manage your files, and a new feature called Smart Collections that helps you save and organize your images across multiple devices based on galleries and folders. "At Adobe, our mission is to change the world through digital experiences, whether that's print, design, marketing or advertising," said Shantanu Mitra, Senior VP of Creative Solutions at Adobe. "By revamping our flagship product, we want to enrich and deepen the image editing experience in ways that make it incredibly useful and intuitive.

From simplifying the user interface to making complex selections more intuitive, we are raising the bar by incorporating industry-leading, breakthrough technology, like drawing on photos, faster editing and better editing on a mobile device. We are collaborating with our customers to design creative solutions that are important to their businesses and life."

[https://lustrousmane.com/download-adobe-photoshop-2022-version-23-0-1-free-license-key-for-pc-20](https://lustrousmane.com/download-adobe-photoshop-2022-version-23-0-1-free-license-key-for-pc-2022/) [22/](https://lustrousmane.com/download-adobe-photoshop-2022-version-23-0-1-free-license-key-for-pc-2022/)

[http://www.thebusinessarticle.com/business-resources/adobe-photoshop-2022-version-23-1-1-downlo](http://www.thebusinessarticle.com/business-resources/adobe-photoshop-2022-version-23-1-1-download-with-keygen-activator-win-mac-3264bit-2022.html) [ad-with-keygen-activator-win-mac-3264bit-2022.html](http://www.thebusinessarticle.com/business-resources/adobe-photoshop-2022-version-23-1-1-download-with-keygen-activator-win-mac-3264bit-2022.html)

<https://universoshomeopatia.com/wp-content/uploads/2022/12/fratan.pdf>

[https://adview.ru/wp-content/uploads/2022/12/Download-Photoshop-With-Registration-Code-LifeTime](https://adview.ru/wp-content/uploads/2022/12/Download-Photoshop-With-Registration-Code-LifeTime-Activation-Code-X64-lAtest-release-20.pdf) [-Activation-Code-X64-lAtest-release-20.pdf](https://adview.ru/wp-content/uploads/2022/12/Download-Photoshop-With-Registration-Code-LifeTime-Activation-Code-X64-lAtest-release-20.pdf)

[https://www.asdnocincorsa.it/wp-content/uploads/2022/12/Photoshop-Overlays-Pack-Free-Download-](https://www.asdnocincorsa.it/wp-content/uploads/2022/12/Photoshop-Overlays-Pack-Free-Download-WORK.pdf)[WORK.pdf](https://www.asdnocincorsa.it/wp-content/uploads/2022/12/Photoshop-Overlays-Pack-Free-Download-WORK.pdf)

<https://qubah-decor.com/free-download-custom-shapes-for-photoshop-link/>

[https://www.alnut.com/wp-content/uploads/2022/12/Photoshop-Latest-Version-For-Windows-11-Free-](https://www.alnut.com/wp-content/uploads/2022/12/Photoshop-Latest-Version-For-Windows-11-Free-Download-WORK.pdf)[Download-WORK.pdf](https://www.alnut.com/wp-content/uploads/2022/12/Photoshop-Latest-Version-For-Windows-11-Free-Download-WORK.pdf)

[https://www.cooks.am/wp-content/uploads/2022/12/Photoshop-Latest-Version-For-Free-Download-VE](https://www.cooks.am/wp-content/uploads/2022/12/Photoshop-Latest-Version-For-Free-Download-VERIFIED.pdf) [RIFIED.pdf](https://www.cooks.am/wp-content/uploads/2022/12/Photoshop-Latest-Version-For-Free-Download-VERIFIED.pdf)

[https://fitnessclub.boutique/download-free-adobe-photoshop-2021-version-22-4-1-patch-with-serial-ke](https://fitnessclub.boutique/download-free-adobe-photoshop-2021-version-22-4-1-patch-with-serial-key-torrent-x32-64-updated-2023/) [y-torrent-x32-64-updated-2023/](https://fitnessclub.boutique/download-free-adobe-photoshop-2021-version-22-4-1-patch-with-serial-key-torrent-x32-64-updated-2023/)

<https://xtc-hair.com/adobe-photoshop-2021-lifetime-activation-code-3264bit-latest-update-2022/>

In addition to improving the user experience of the Photoshop Elements 2020 product, the new versions also introduce powerful new features for pro users. The new Control Panel lets you customize your workspace quickly and easily. Advanced controls for masking make it easier for pro users to efficiently adjust a variety of tweaking tasks. The new Smart Brush lets you draw without overthinking your edges. This long-awaited feature has also been adopted into Illustrator and Pixelmator. Working with round brushes and advanced retouching is easier and more intuitive. By bringing Photoshop Elements functionality into the browser, you'll have access to a full-blown version of Photoshop without requiring a copy on your hard drive. Working in the browser is easier than ever. Buttons have the same functionality as the normal version, so you can drag and drop files, change file formats, and more. Elements also supports many file types for the modern web, including the JPEG (Joint Photographic Experts Group), DNG (Digital Negative), and TIF (Tagged Image File) formats. In addition to support for these formats, you can edit files in the native photo format, the RAW format, and even the raw pixel and BMP formats. The updated version of Photoshop Elements for creatives also ties in with the new Adobe Sensei AI technology. New feature improvements include: Improved selection making (now about 8X faster than the previous version); "Selection Match" (a point and click technology meant to make the task of removing elements in a photo seamless, especially for beginners); "Selection Union" (used to transform selections into paths in order to reduce the size of selections, thus saving the time of tedious manual work. Users just need to click and drag a small selection'); and the easiest way to remove elements in image: "Delete and Fill".